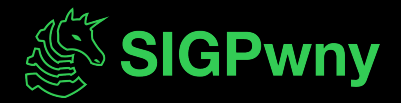

#### **FA2023 Week 07** • **2023-10-12**

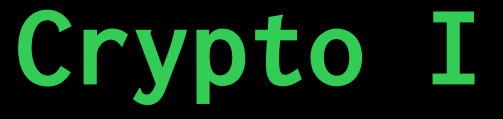

Anakin and Sagnik

### **Announcements**

– Lockpicking Support Group! – Come practice lockpicking – Mondays 8-9 PM

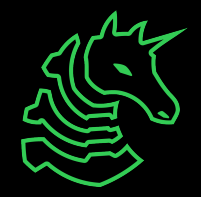

#### **ctf.sigpwny.com sigpwny{n0t\_that\_crypt0\_but\_th3\_0th3r\_0n3}**

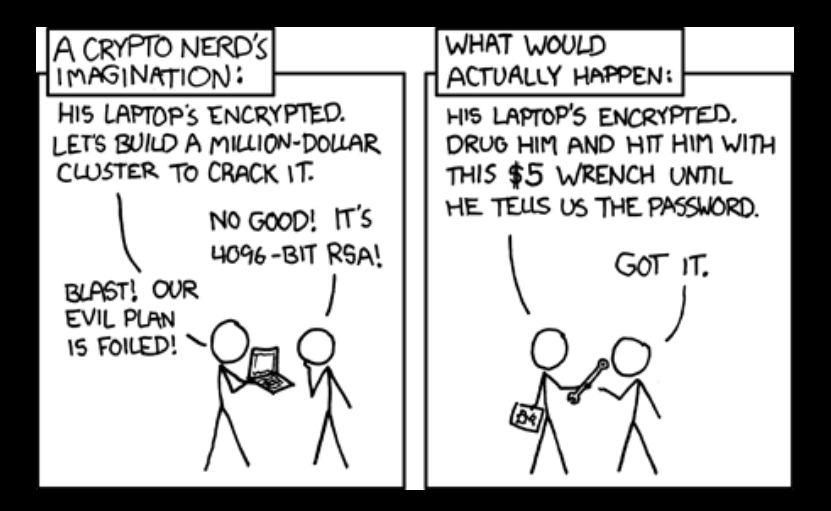

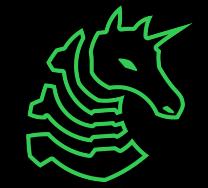

# **Outline**

[Basics](#page-6-0)

[XOR](#page-12-0)

[Diffie-Hellman](#page-17-0)

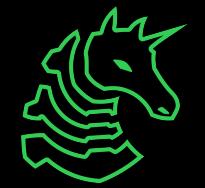

## **Scoreboard**

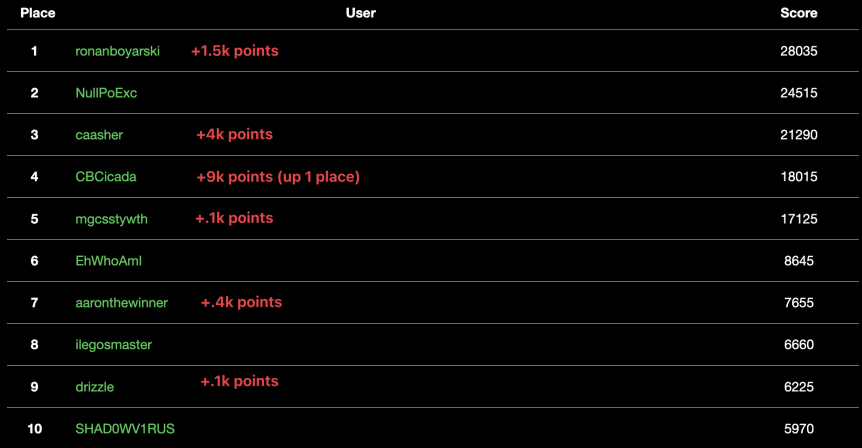

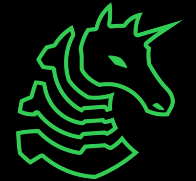

# **Get Involved Callout**

Looking for people to:

- run meetings
- plan events
- create challenges
- get more involved in the club :0
- Let us know if interested!

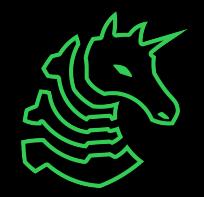

### <span id="page-6-0"></span>Section 1

**[Basics](#page-6-0)**

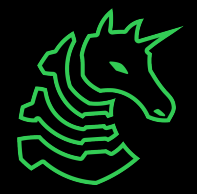

# **What is Crypto Anyways?**

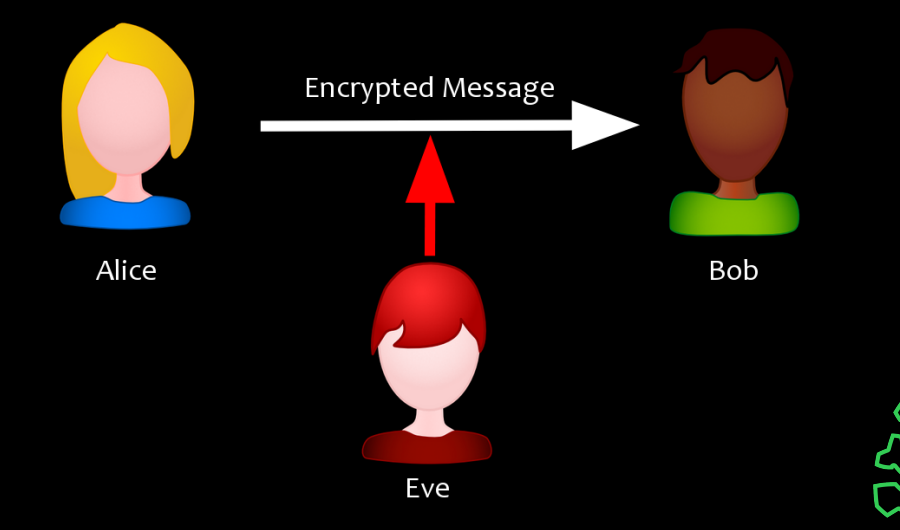

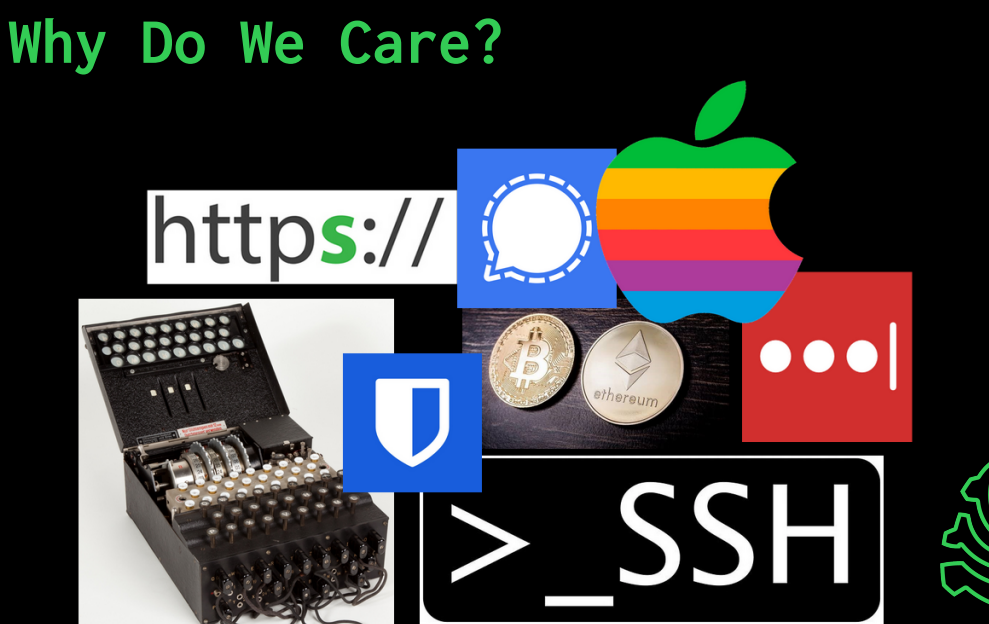

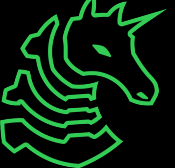

# **Crypto in Ye Olden Days**

- Relied on simple patterns
- Hard / annoying to break by hand, **easy to break by computer**
- Examples:
	- Caesar Cipher (rot k)
		- $-$  a  $\rightarrow$  c, b  $\rightarrow$  d, ..., y  $\rightarrow$  a, z  $\rightarrow$  b (rot 2)
	- Substitution
		- Create a table mapping each letter to another
		- Generalization of Caesar Cipher
	- Many More
		- **All insecure!!**

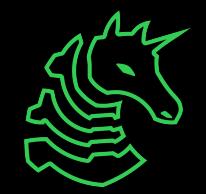

### **Data Representation**

- TL;DR: computers store things in binary (0s and 1s), and we have different ways of representing this
- Look at the challenge source if given and mimic what they do
- Tip: In Python, always work with bytes / bytestrings, never with normal strings (Python 3.8+)

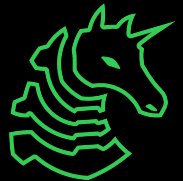

## **Conversion Cheatsheet**

#### **This is hard to read, download the slides!!**

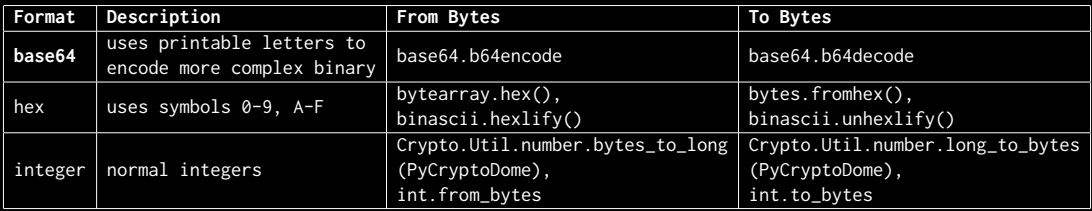

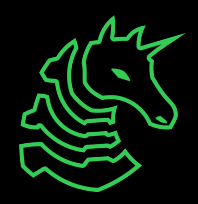

### <span id="page-12-0"></span>Section 2

**[XOR](#page-12-0)**

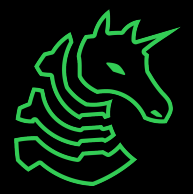

# **Symmetric Encryption**

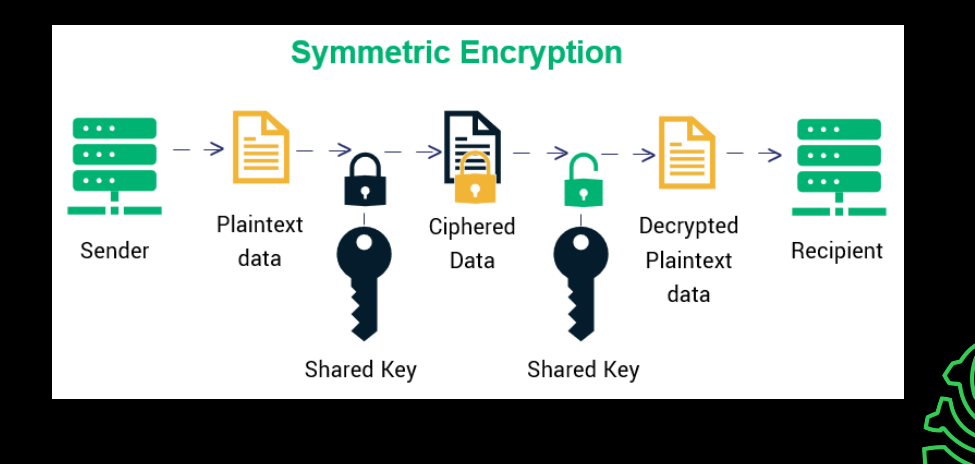

### **XOR**

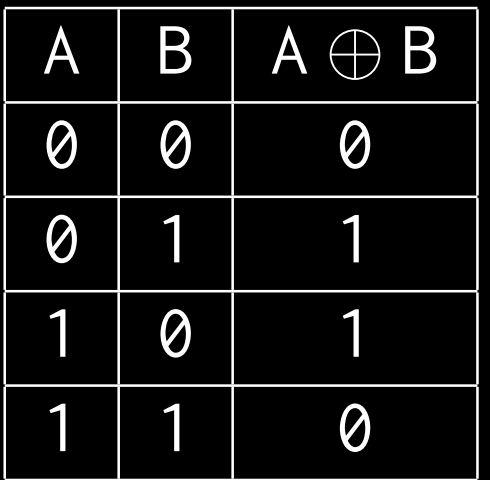

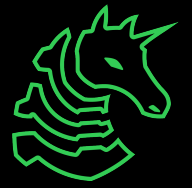

### **XOR**

- XOR has some really nice properties that make it perfect for symmetric encryption
- Say M is some message as a bitstring, K is some key
- Then let  $C = M \oplus K$  be a ciphertext
- Properties:
	- **Order doesn't matter:** M ⊕ K = K ⊕ M
	- **Group as needed:** M ⊕ (K ⊕ K) = (M ⊕ K) ⊕ K
	- $-$  0 is the identity:  $M \oplus 0 = M$
	- $-$  **Self Inverse:** K ⊕ K = 0
- All of this means  $C \oplus K = M \oplus K \oplus K = M \oplus 0 = M$

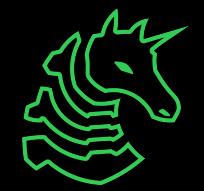

# **Overview of Easy Some Attacks**

- For certain reasons, in general XOR is really really hard to break
	- Without more information, you need to try  $2^{\lambda}$  guesses to break a bitstring of length  $\lambda$
- Usually you need to know some information about the plaintext
	- Known plaintext + ciphertext pair
	- Properties like language (common letters / words)
- You may need to know some information about the key
	- Really short keys are able to be brute forced
	- Flag Formats: sigpwny{

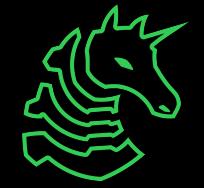

### <span id="page-17-0"></span>Section 3

### **[Diffie-Hellman](#page-17-0)**

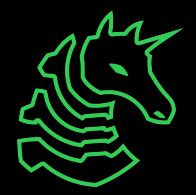

### **Modular Arithmetic**

- Numbers can get really big really fast
- We use **modular arithmetic** to deal with this
- Modular arithmetic is **arithmetic with remainders after division**
	- Keep taking remainders as you do arithmetic
- If we do computation **mod** n that means we will take remainders after division by n

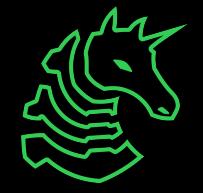

### **Remainders**

- Assume we have some number n. We are going to do some computation **mod** n
- $-$  For now, say n = 101

$$
131 + 140 * (102)^{2000} \equiv 131 + 39 * (102)^{2000}
$$
  

$$
\equiv 30 + 39 * (102)^{2000}
$$
  

$$
\equiv 30 + 39 * (1)^{2000}
$$
  

$$
\equiv 30 + 39 * (1)^{2000}
$$
  

$$
\equiv 30 + 39
$$
  

$$
\equiv 69
$$

 $(mod 101)$  $(mod 101)$  $(mod 101)$  $(mod 101)$  $(mod 101)$ 

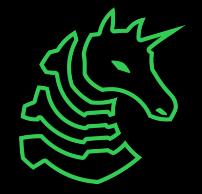

# **Discrete Log**

- If a<sup>b</sup> ≡ X (mod p), b = the **discrete log of** X **with base** a
- Given some random X and a, finding b is really hard to compute for large primes p
- This **Discrete Log Problem (DLP)** is the basis for many modern cryptography standards

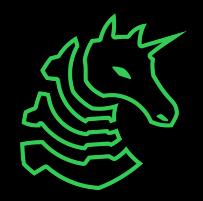

# **Trapdoors**

- Think of the DLP as a trapdoor
	- Easy to enter, hard to exit
- If  $2^n \equiv 79 \pmod{97}$ , what is n?
- $n = 15$
- Imagine this with larger primes. Multiplication is easy, logs are hard

Diffie-Hellman takes advantage of this!

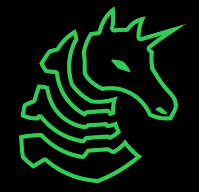

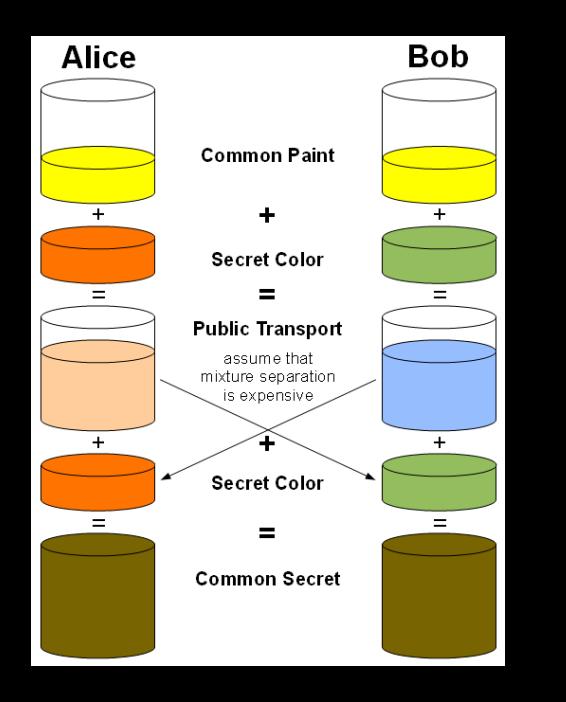

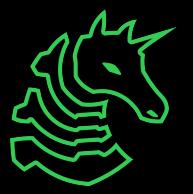

### **Painting with Numbers**

- Let g be a public number we call a generator and p be some public prime
- Alice generates secret a and computes  $\mathsf{A}\equiv\mathsf{g}^\mathsf{a}\pmod{\mathsf{p}}$
- Bob generates secret b and computes  $\mathtt{B}\equiv\mathtt{g}^{\mathtt{b}}\pmod{\mathsf{p}}$
- Alice sends Bob A and Bob sends Alice B
- Alice computes  $B^a$  (mod p)
- $-$  Bob computes  $A^b$   $(\text{mod } p)$

Alice and Bob now have the same key!

$$
A^b \equiv (g^a)^b \equiv g^{ab} \equiv (g^b)^a \equiv B^a \pmod{p}
$$

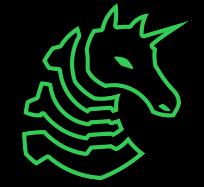

### **Overview of Some Attacks**

Remember, discrete log in general is **hard**

- Small Primes are easy to bruteforce
	- You have a computer, use it!
- ["Oracle"](https://rtullydo.github.io/cryptography-notes/section-elgamal.html) attacks: access to a special machine that leaks information
	- Write out what do and don't know as equations
	- Do not be afraid of pen and paper
- Primes are generated in specific ways
	- $-$  "Smooth Primes" p where  $p 1$  has many factors
	- [Pohlig-Hellman,](https://en.wikipedia.org/wiki/Pohlig%E2%80%93Hellman_algorithm) [Pollard's Rho](https://en.wikipedia.org/wiki/Pollard%27s_rho_algorithm_for_logarithms)
	- More on this next week with [advanced factoring!](https://crypto.stanford.edu/pbc/notes/numbertheory/crt.html)

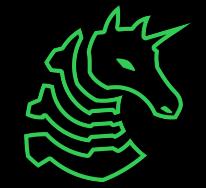

## **Misc Chals**

- Alot of Crypto people like cute little math / puzzles, many challenges are just "reverse the math"
	- Solve some polynomial equations
	- Linear algebra
	- Undo Randomness
		- Is it really random? Does the randomness really have an effect on anything?
- Strategy: Just try things, look for patterns, more like math-y reverse engineering. Don't be afraid to just start.

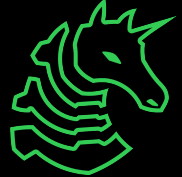

# **Tools!**

- Python + [SageMath](https://doc.sagemath.org/html/en/index.html) is your friend
- [PyCryptodome](https://pycryptodome.readthedocs.io/en/latest/) is an extremely useful Python crypto library
- [PwnTools](https://docs.pwntools.com/en/stable/) will allow you to automate parts of your attacks
- Google + StackOverflow ("how to crack DH with . . .")
- Installation is annoying, use the [CryptoHack Docker](https://github.com/cryptohack/cryptohack-docker)

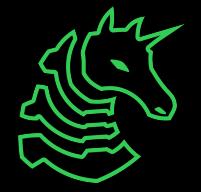

# **Practice @ [CryptoHack](https://cryptohack.org/)**

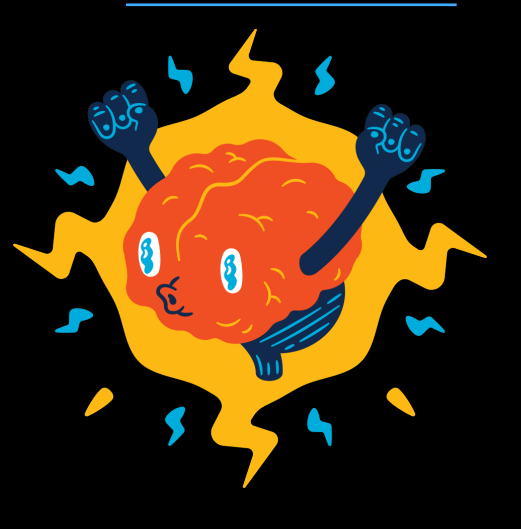

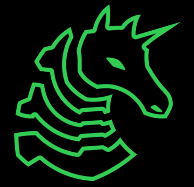

# **Next Meetings**

**2023-10-15 — This Sunday**

– Crypto II

– More Diffie-Hellman + RSA

**2023-10-19 — Next Thursday**

– PWN I with Sam

**2022-10-22 — Next Sunday**

– Pwn II with Kevin

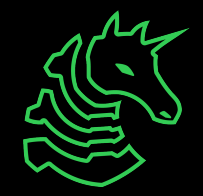

#### **ctf.sigpwny.com sigpwny{n0t\_that\_crypt0\_but\_th3\_0th3r\_0n3}**

### **Thanks for listening!**

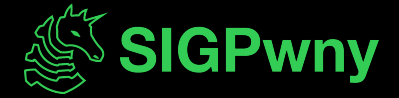